### **NUSF - 131 Bid Sheet Overview**

## Reminder - Bid Sheets must be submitted each round by 3:00 CDT to be considered

#### To Bid:

- 1. Fill in Bidder ID in cell "C4" on the "Bid Sheet" Tab
- 2. Insert the Bid Unit ID in Column B on the Bid Sheet for <u>ALL</u> MBUs that you want to bid on. MBUs can also be viewed at https://broadbandmap.nebraska.gov
- 3. Select the service tier for each MBU that you're bidding on. The service tier options consist of: Baseline Tier 100Mbps/100Mbps or Gigabit Tier 1Gbps/500Mbps. Latency measurements for both tiers must be at or below 100 milliseconds.
- 4. The bid sheet must be emailed to: psc.nusf@nebraska.gov by 3:00 CDT to be considered
- 5. For each successive round, you may re-bid on an MBU you bid on in the previous round at the lowered support amount. If you do not re-affirm your bid on an MBU in the current round, your interest in the MBU will be considered withdrawn.
- 6. Once the budget clears, applicants with winning bids will be notified of those MBUs that they have won. No further bidding is required for those MBUs.
- 7. MBUs with competing bids will still proceed into successive rounds until there is a winning bidder.

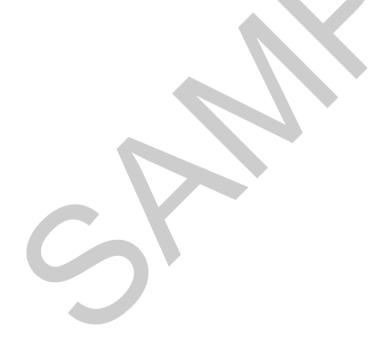

## **NUSF-131 Bid Sheet**

# Reminder - Bid Sheets must be submitted each round by 3:00 CDT to be considered

| Bidding Round Number: |  |
|-----------------------|--|
| Bidding Round Date:   |  |
| Bidder ID:            |  |

| Ex.: 1173 (select from list)  1                                                                                                    |    | Minimum Bidding Unit (MBU) ID | Service Tier      |
|----------------------------------------------------------------------------------------------------|----|-------------------------------|-------------------|
| 1 2 2 3 3 4 4 5 5 6 6 7 7 8 8 9 9 10 10 11 11 1 1 1 1 1 1 1 1 1 1 1 1                                                                                                    |    |                               |                   |
| 2 3 4 4 4 5 5 5 6 6 7 7 8 8 9 9 9 9 9 9 9 9 9 9 9 9 9 9 9 9                                                                                                    | 1  | LA. 1173                      | (Sciect from issy |
| 3 4 5 5 6 6 7 7 8 8 9 9 10 10 11 1 1 1 1 1 1 1 1 1 1 1 1 1                                                                                                    |    |                               |                   |
| 4         5         6         7         8         9         10         11         12         13         14         15         16         17         18         19         20         21         22         23         24         25         26         27         28         29         30         31         32         33         34 |    |                               |                   |
| 5 6 7 8 8 9 10 10 11 1 1 1 1 1 1 1 1 1 1 1 1 1 1                                                                                                     |    |                               |                   |
| 6                                                                                                    |    |                               |                   |
| 7 8 9 9 10 10 11 11 12 12 13 14 15 16 16 17 18 19 20 21 1 22 22 23 24 24 25 26 27 28 29 30 31 1 31 32 32 33 34 34                                                                                                    |    |                               |                   |
| 9 10 11 11 12 13 14 15 16 16 17 18 19 20 21 22 23 24 25 26 27 28 29 30 31 31 32 33 34 34                                                                                                    |    |                               |                   |
| 10 11 12 13 14 15 16 17 18 19 20 21 22 23 24 25 26 27 28 29 30 31 31 32 33 34                                                                                                    | 8  |                               |                   |
| 11                                                                                                    | 9  |                               |                   |
| 12 13 14 15 16 17 18 19 20 21 22 23 24 25 26 27 28 29 30 31 31 32 33 34                                                                                                    | 10 |                               |                   |
| 13 14 15 16 17 18 19 20 21 22 23 24 25 26 27 28 29 30 31 31 32 33 34                                                                                                    | 11 |                               |                   |
| 14         15         16         17         18         19         20         21         22         23         24         25         26         27         28         29         30         31         32         33         34                                                                                                    | 12 |                               |                   |
| 15         16         17         18         19         20         21         22         23         24         25         26         27         28         29         30         31         32         33         34                                                                                                    | 13 |                               |                   |
| 16         17         18         19         20         21         22         23         24         25         26         27         28         29         30         31         32         33         34                                                                                                    |    |                               |                   |
| 17 18 19 20 21 22 23 24 25 26 27 28 29 30 30 31 32 33 34                                                                                                    |    |                               |                   |
| 18         19         20         21         22         23         24         25         26         27         28         29         30         31         32         33         34                                                                                                    |    |                               |                   |
| 19                                                                                                    |    |                               |                   |
| 20       21       22       23       24       25       26       27       28       29       30       31       32       33       34                                                                                                    |    |                               |                   |
| 21       22       23       24       25       26       27       28       29       30       31       32       33       34                                                                                                    |    |                               |                   |
| 22       23       24       25       26       27       28       29       30       31       32       33       34                                                                                                    |    |                               |                   |
| 23         24         25         26         27         28         29         30         31         32         33         34                                                                                                    |    |                               |                   |
| 24         25         26         27         28         29         30         31         32         33         34                                                                                                    |    |                               |                   |
| 25<br>26<br>27<br>28<br>29<br>30<br>31<br>32<br>33<br>34                                                                                                    |    |                               |                   |
| 26<br>27<br>28<br>29<br>30<br>31<br>32<br>33<br>34                                                                                                    |    |                               |                   |
| 27       28       29       30       31       32       33       34                                                                                                    |    |                               |                   |
| 28<br>29<br>30<br>31<br>32<br>33<br>34                                                                                                    |    |                               |                   |
| 29<br>30<br>31<br>32<br>33<br>34                                                                                                    |    |                               |                   |
| 30<br>31<br>32<br>33<br>34                                                                                                    |    |                               |                   |
| 31<br>32<br>33<br>34                                                                                                    |    |                               |                   |
| 32<br>33<br>34                                                                                                    |    |                               |                   |
| 33<br>34                                                                                                    |    |                               |                   |
| 34                                                                                                    |    |                               |                   |
|                                                                                                    |    |                               |                   |
|                                                                                                    |    |                               |                   |